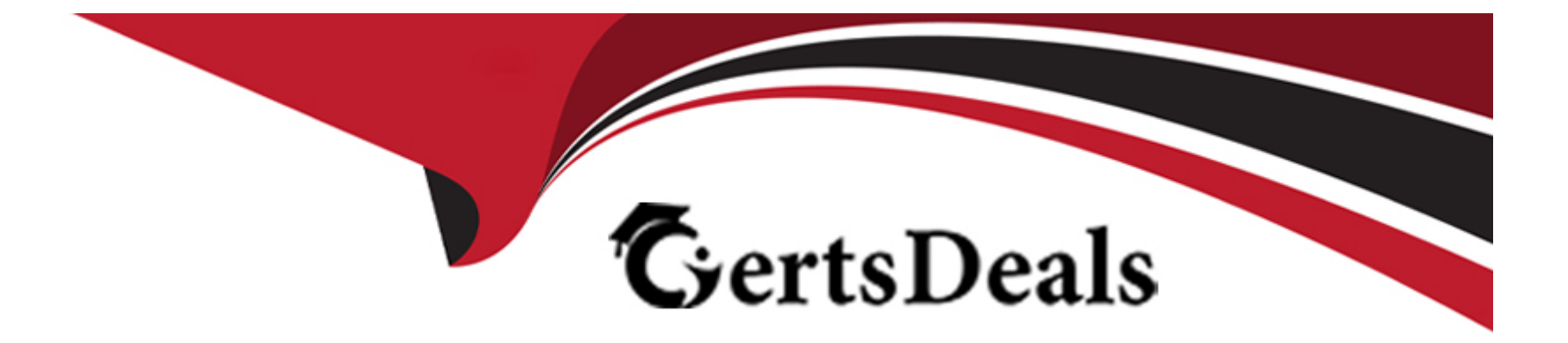

# **Free Questions for 500-920 by certsdeals**

## **Shared by Allison on 24-05-2024**

**For More Free Questions and Preparation Resources**

**Check the Links on Last Page**

#### **Question Type: MultipleChoice**

When booting up a Cisco UCS Server you want to see boot time diagnostic messages of the POST, what action is required for you to do so?

#### **Options:**

- **A-** Enable Quiet Boot on the Server's BIOS
- **B-** Restart the Server
- **C-** Disable Fast Boot on the Server's BIOS
- **D-** Enable Quiet Boot on the Server's Service Profile
- **E-** Disable Fast Boot on the Server's Service Profile

### **Answer:**  D

### **Question 2**

Which two formats can be configured for Cisco's Call Home email message? (Choose two )

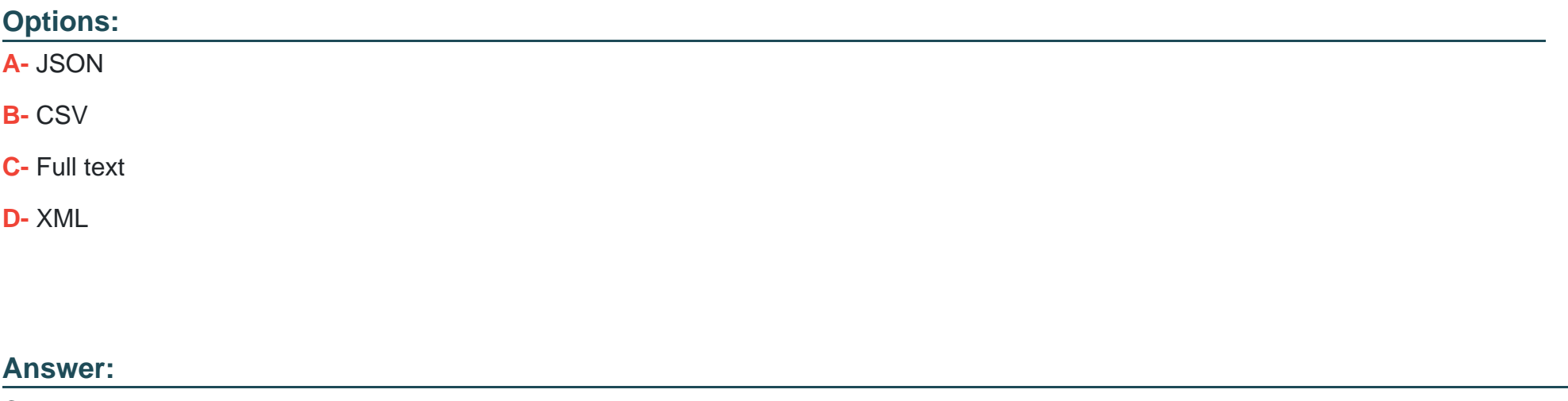

C, D

#### **Explanation:**

Call Home Message Formats The Call Home feature offers the following message formats: \* Short Text --- Suitable for pagers or printed reports. \* Plain Text --- Full formatted message information suitable for human reading. \* XML --- Matching readable format using Extensible Markup Language (XML) and Adaptive Markup Language (AML) document type definitions (DTDs). The XML format enables communication with the Cisco TAC. For user-defined destination profiles, the format options are long-text, short-text, or XML. The default is XML. For the predefined Cisco TAC profile, only XML is allowed.

Question Type: MultipleChoice

When troubleshooting, which option is the primary uses of the SCOPE command?

#### Options:

- A- To access the log files on the log server
- B- The SCOPE command is not helpful in this case
- C- To access the log files on the virtual machines
- D- To access the log files that reside in a component

#### Answer:

#### **Question Type: MultipleChoice**

A new UCS dual fabric cluster is being configured with a single chassis. The administrator notices that the cluster is not in High Availability (HA) mode. What is the possible cause?

#### **Options:**

- **A-** No uplinks are active into the data center.
- **B-** The links to the chassis are not enabled
- **C-** The HA plugin has not been installed in UCS Manager
- **D-** The UCS-FI-HA license has not been activated in UCS Manager

#### **Answer:**

 $\overline{C}$ 

### **Question 5**

**Question Type: MultipleChoice**

Which Cisco UCS internal component maintains the UCS XML database, manages the FSM stages and operations and instructs the Application Gateway to perform operations on physical and logical elements?

#### Options:

- A- Cisco Data Management Engine
- B- Cisco UCS Manager
- C- Cisco Application Gateways
- D- Cisco Finite State Machine

#### Answer:

A

#### Explanation:

[https://www.cisco.com/c/en/us/td/docs/unified\\_computing/ucs/ucs-manager/GUI-User-Guides/System-Monitoring/3-](https://www.cisco.com/c/en/us/td/docs/unified_computing/ucs/ucs-manager/GUI-User-Guides/System-Monitoring/3-1/b_UCSM_GUI_System_Monitoring_Guide_3_1/b_UCSM_GUI_System_Monitoring_Guide_3_1_chapter_0100.html) [1/b\\_UCSM\\_GUI\\_System\\_Monitoring\\_Guide\\_3\\_1/b\\_UCSM\\_GUI\\_System\\_Monitoring\\_Guide\\_3\\_1\\_chapter\\_0100.html](https://www.cisco.com/c/en/us/td/docs/unified_computing/ucs/ucs-manager/GUI-User-Guides/System-Monitoring/3-1/b_UCSM_GUI_System_Monitoring_Guide_3_1/b_UCSM_GUI_System_Monitoring_Guide_3_1_chapter_0100.html)

#### **Question Type: MultipleChoice**

Which two interfaces allow access to Cisco UCS Manager? (Choose two )

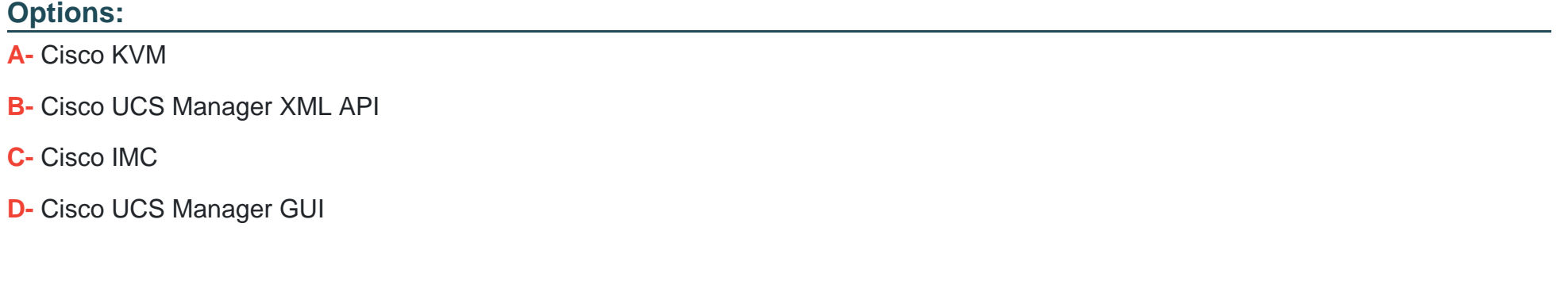

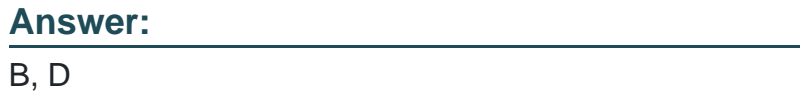

### **Question 7**

**Question Type: MultipleChoice**

What three options should be verified, when you are able to connect to Cisco UCS Manager, but unable to open a KVM session to a blade? (Choose three)

#### **Options:**

- **A-** Verify TCP port 2068 is not blocked by an ACL or Firewall
- **B-** Confirm the IP Address assigned to UCS Manager is the same as the KVM address
- **C-** Verify the KVM IP Address is on the same ip subnet as the virtual machines
- **D-** Confirm the KVM IP Address is added to the route table in Cisco UCS Manager
- **E-** Confirm the IP Address assigned to the KVM is not a duplicate IP
- **F-** Verify the KVM IP Address is on the same subnet as the Fabric Interconnect management address

#### **Answer:**

A, D, E

### **Question 8**

**Question Type: MultipleChoice**

After installing a new UCS M4 server, which two Cisco Integrated Management Controller connectivity options do you have? (Choose two )

#### **Options:**

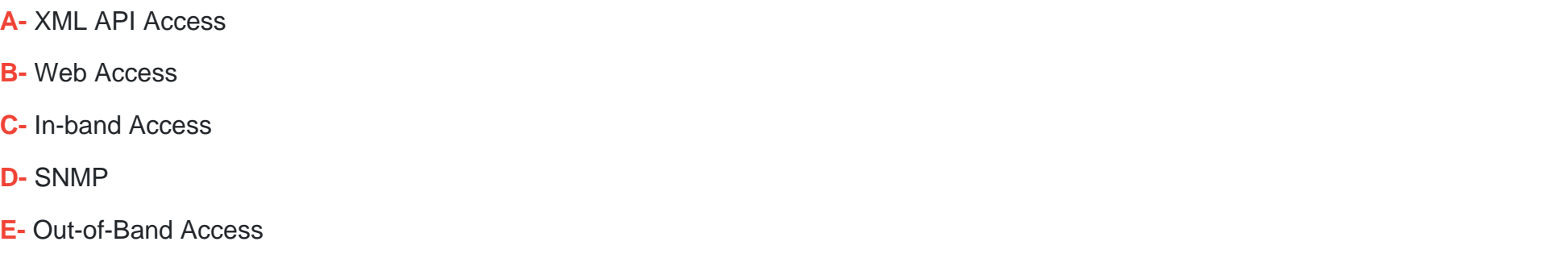

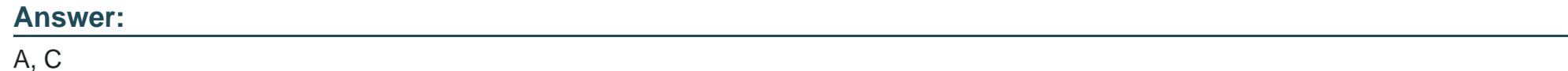

### **Question 9**

#### **Question Type: MultipleChoice**

When troubleshooting a LAN connectivity issue, you notice a failed uplink from the Cisco UCS Fabric Interconnects to the upstream LAN switch. What two could be causing the issue? (Choose two )

#### **Options:**

- **A-** Misconfigured VLAN on the failed uplink
- **B-** Misconfigured QoS parameters on the failed uplink
- **C-** A port channel mismatch between the Fabric Interconnects and the upstream LAN switch
- **D-** A SFP Type mismatch between the Fabric Interconnects and the upstream LAN switch
- **E-** A port speed configuration mismatch between the Fabric Interconnects and the upstream LAN switch

#### **Answer:**

B, C

To Get Premium Files for 500-920 Visit

[https://www.p2pexams.com/products/500-92](https://www.p2pexams.com/products/500-920)0

For More Free Questions Visit [https://www.p2pexams.com/cisco/pdf/500-92](https://www.p2pexams.com/cisco/pdf/500-920)0